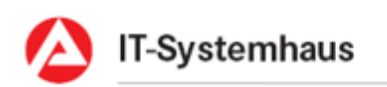

## Datensatzbeschreibung KEA (Version 7.02)

DALO - KUG

Exportiert am 2023-02-10 09:17:00

IT-Systemhaus  $\boldsymbol{\Lambda}$ 

## <span id="page-1-0"></span>1 Inhaltsverzeichnis

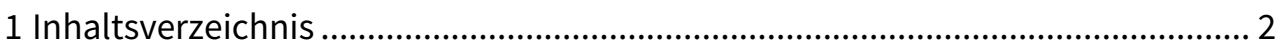

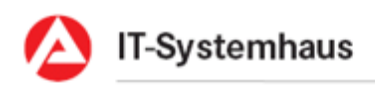

## **Zeichendarstellung:**

M = Mussangabe m = bedingte Mussangabe k. A. = keine Angabe

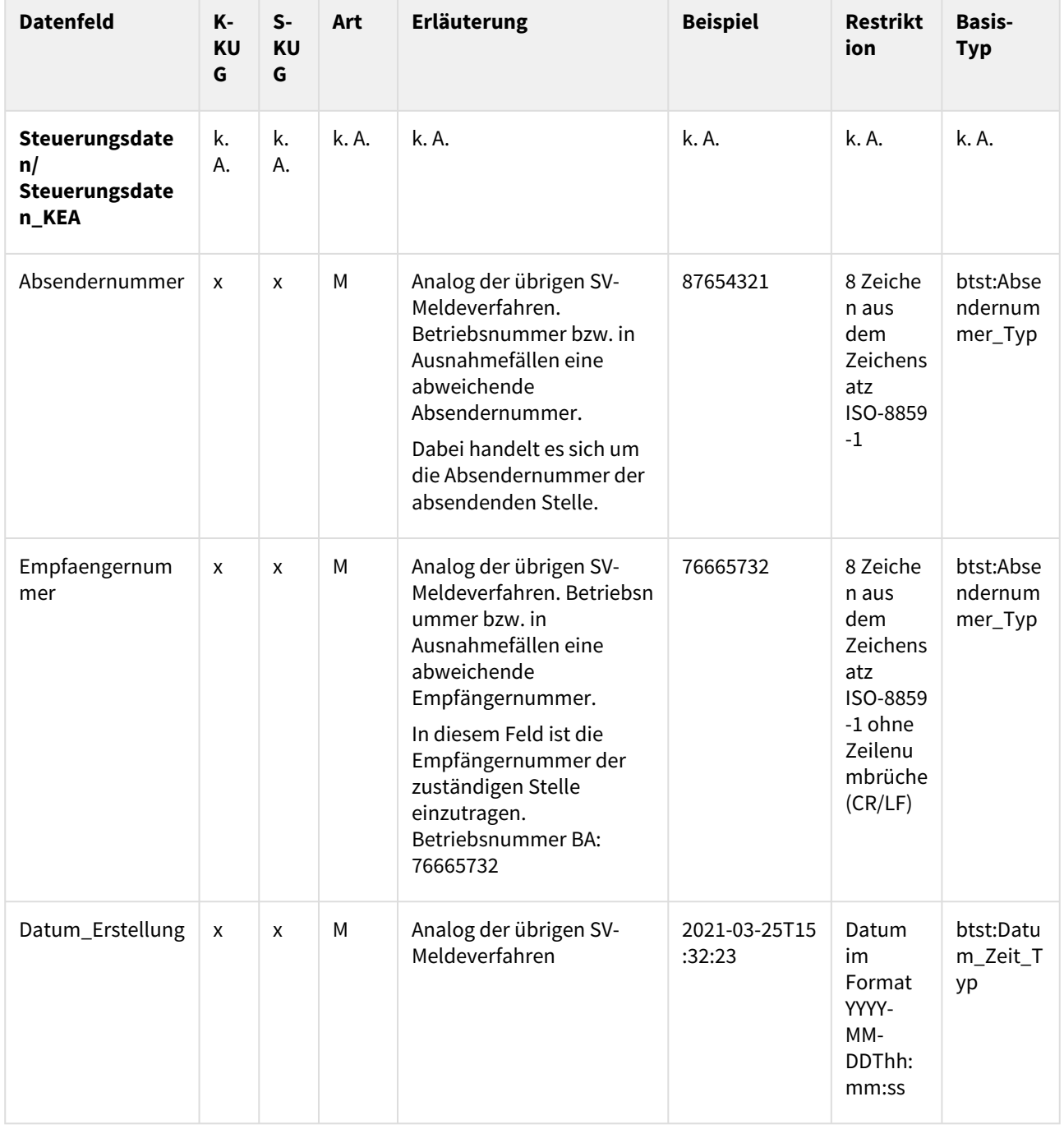

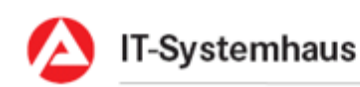

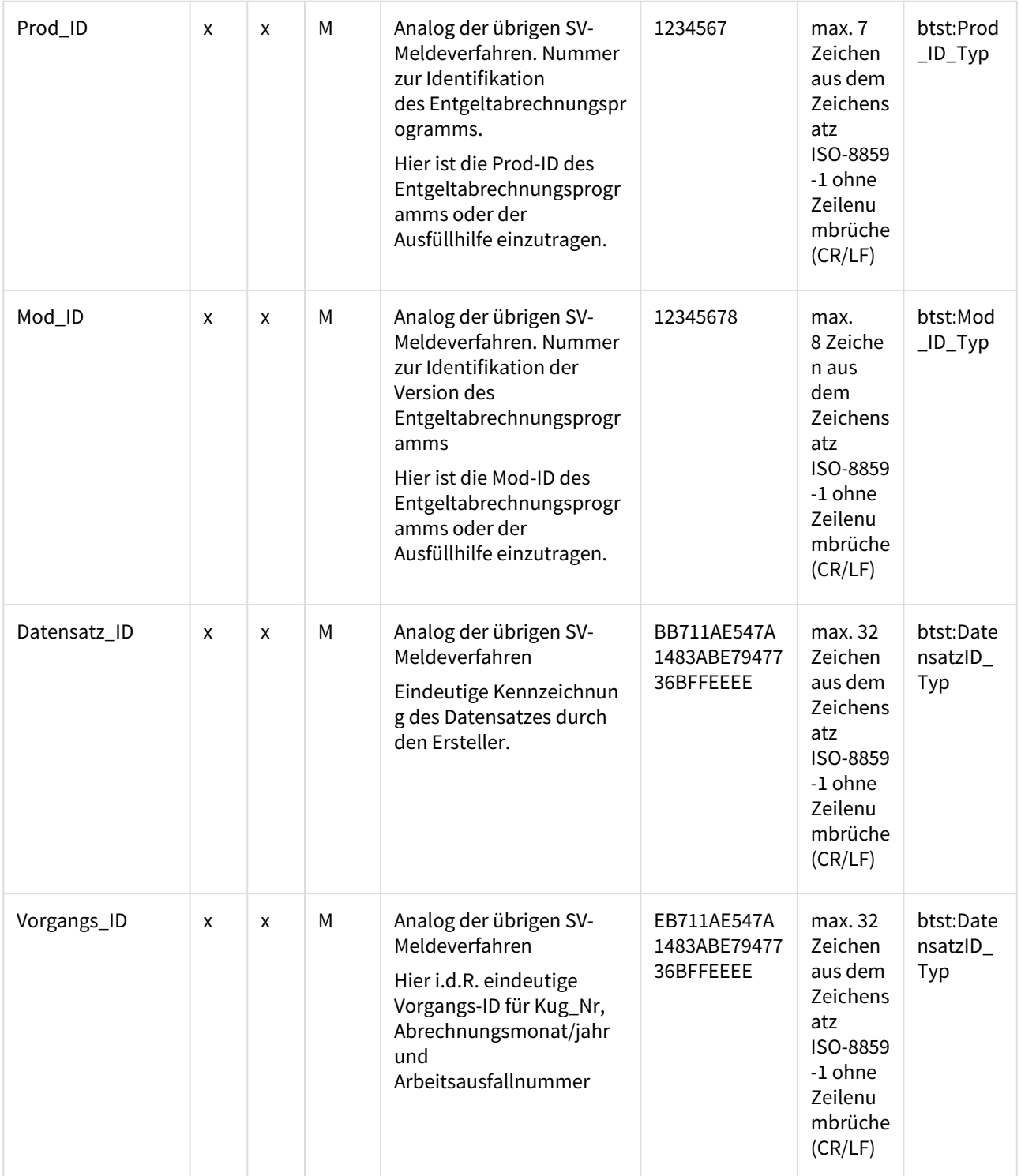

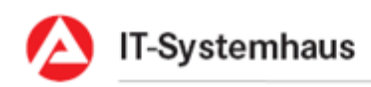

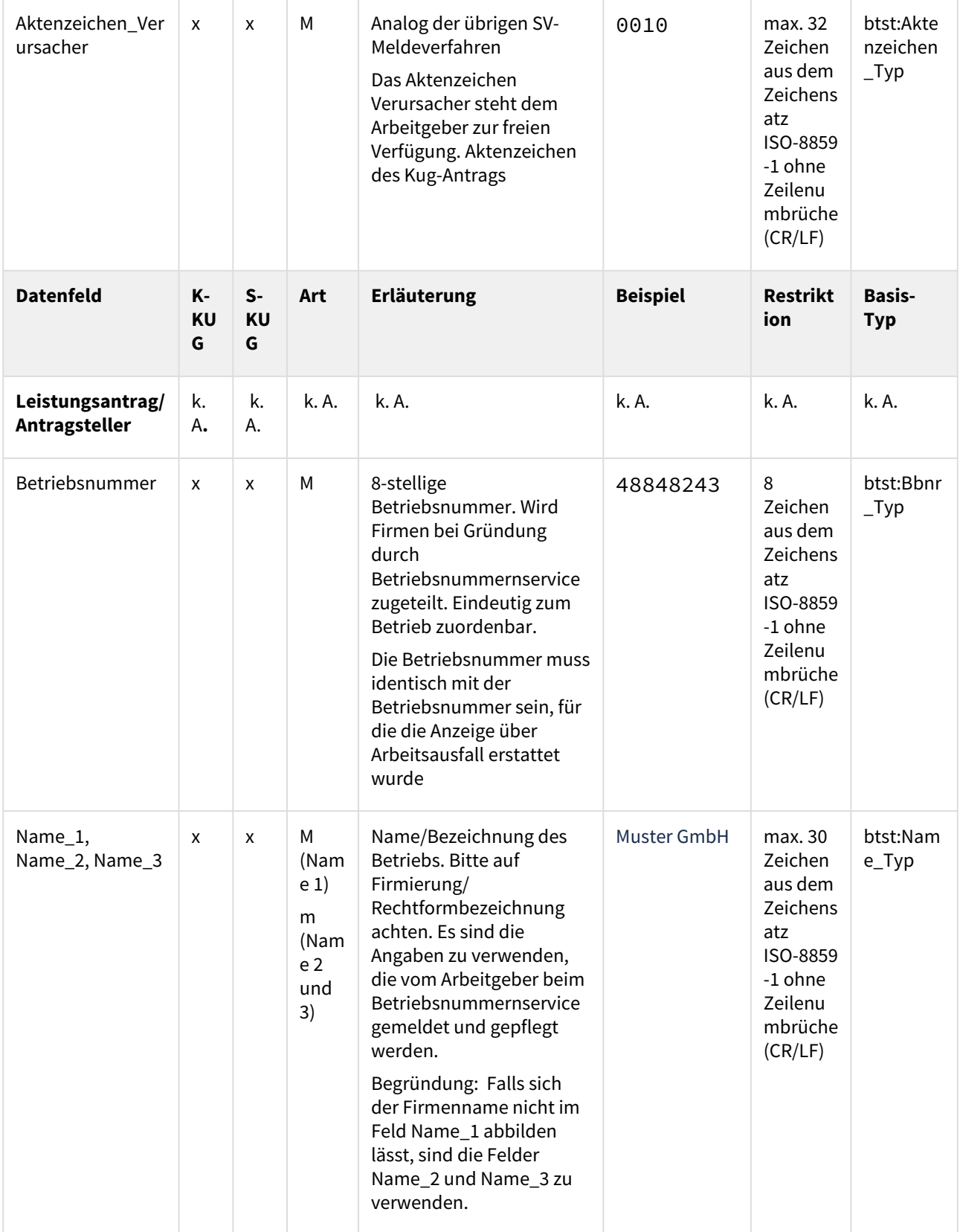

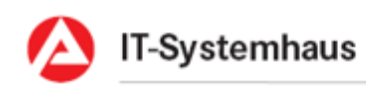

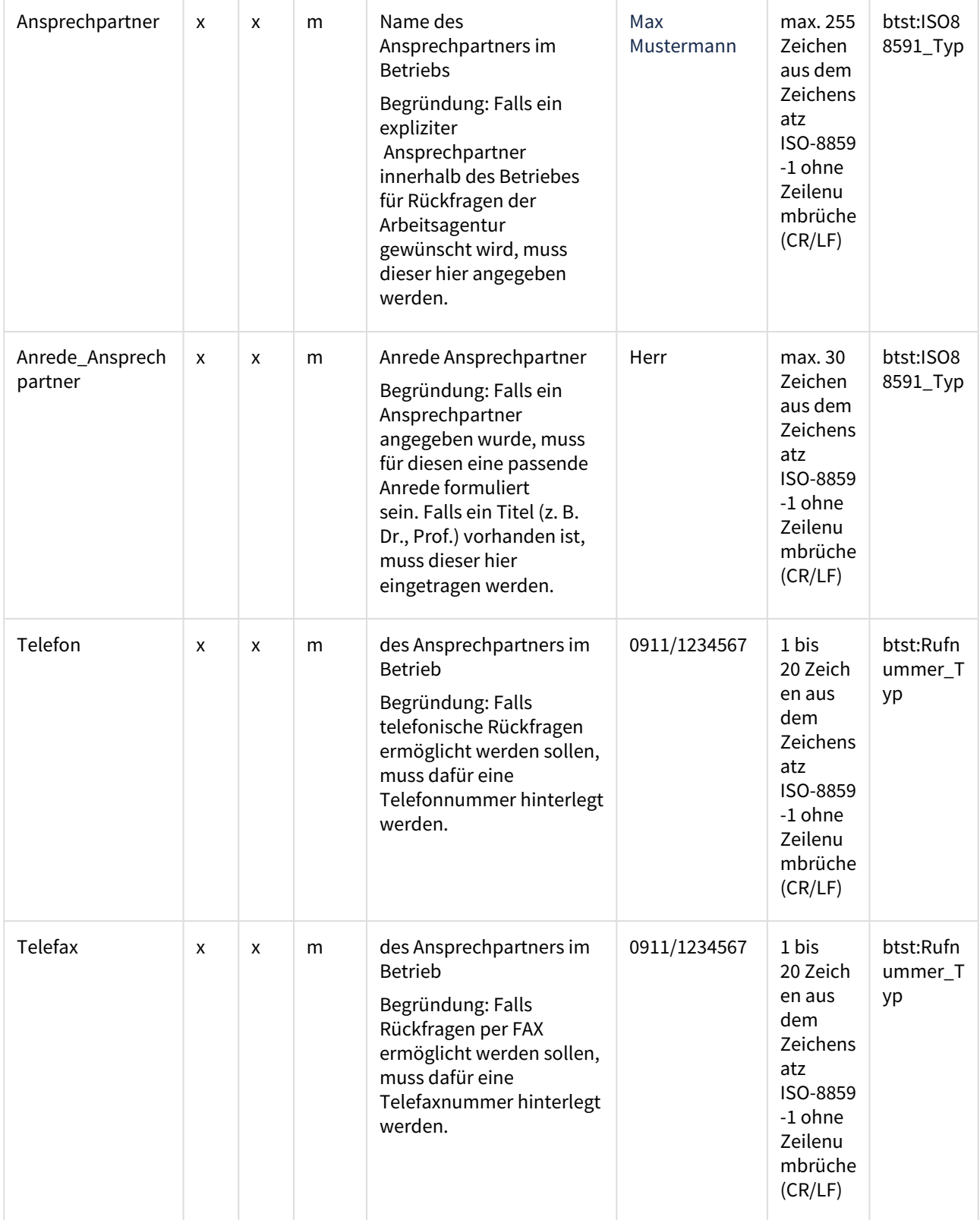

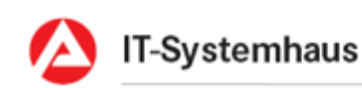

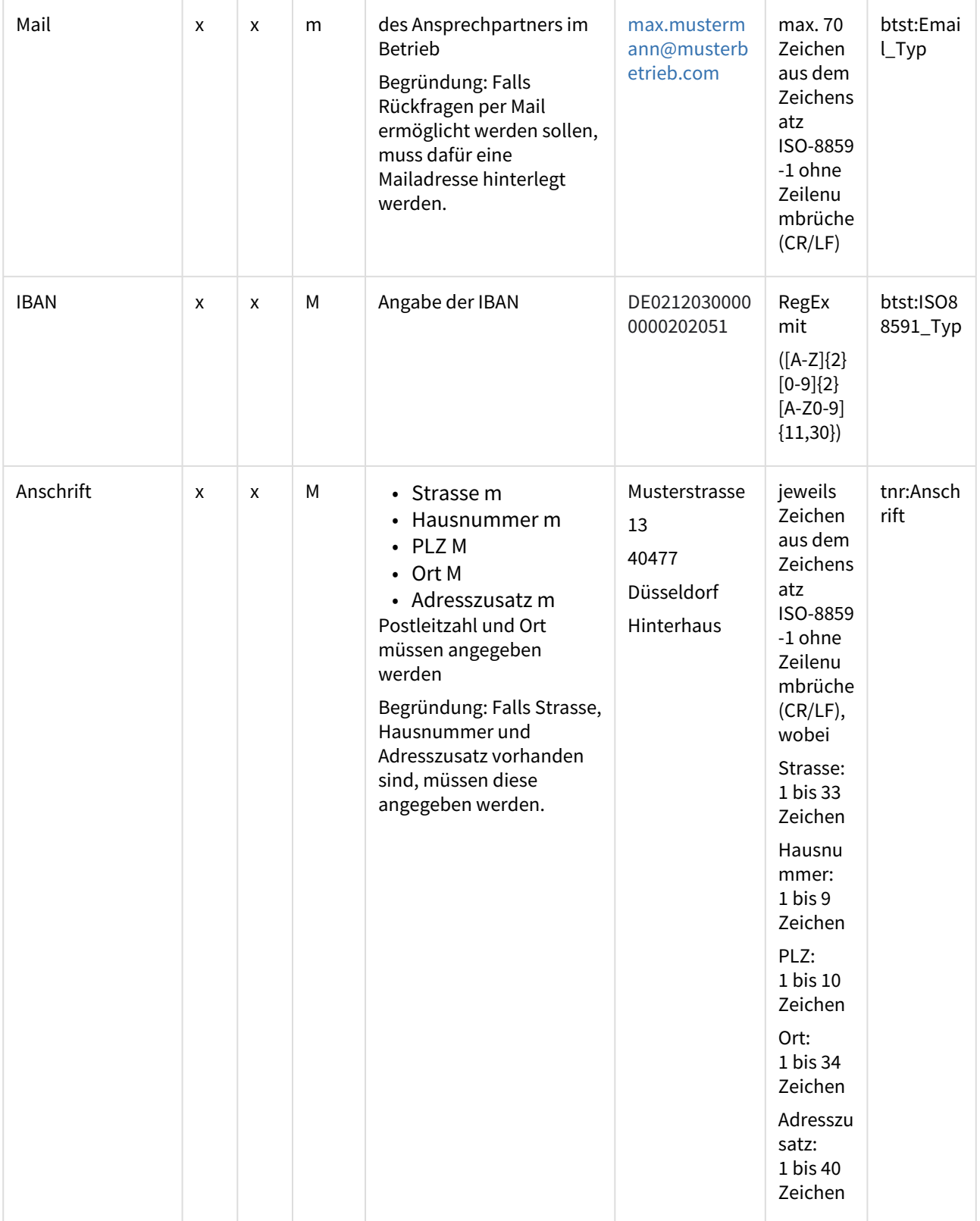

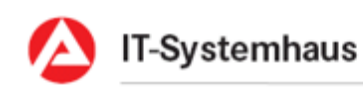

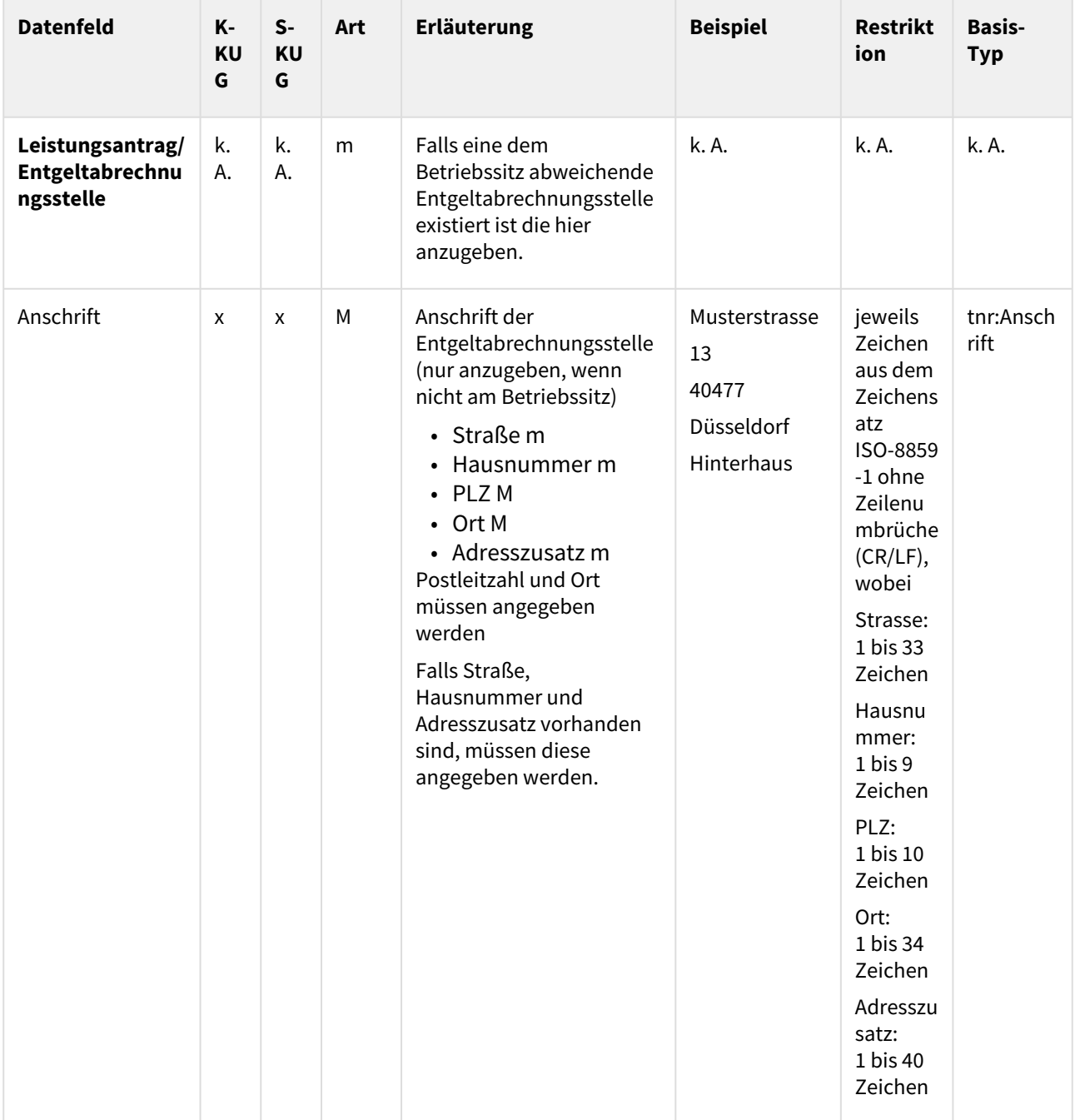

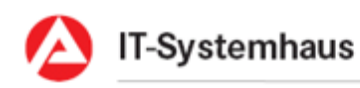

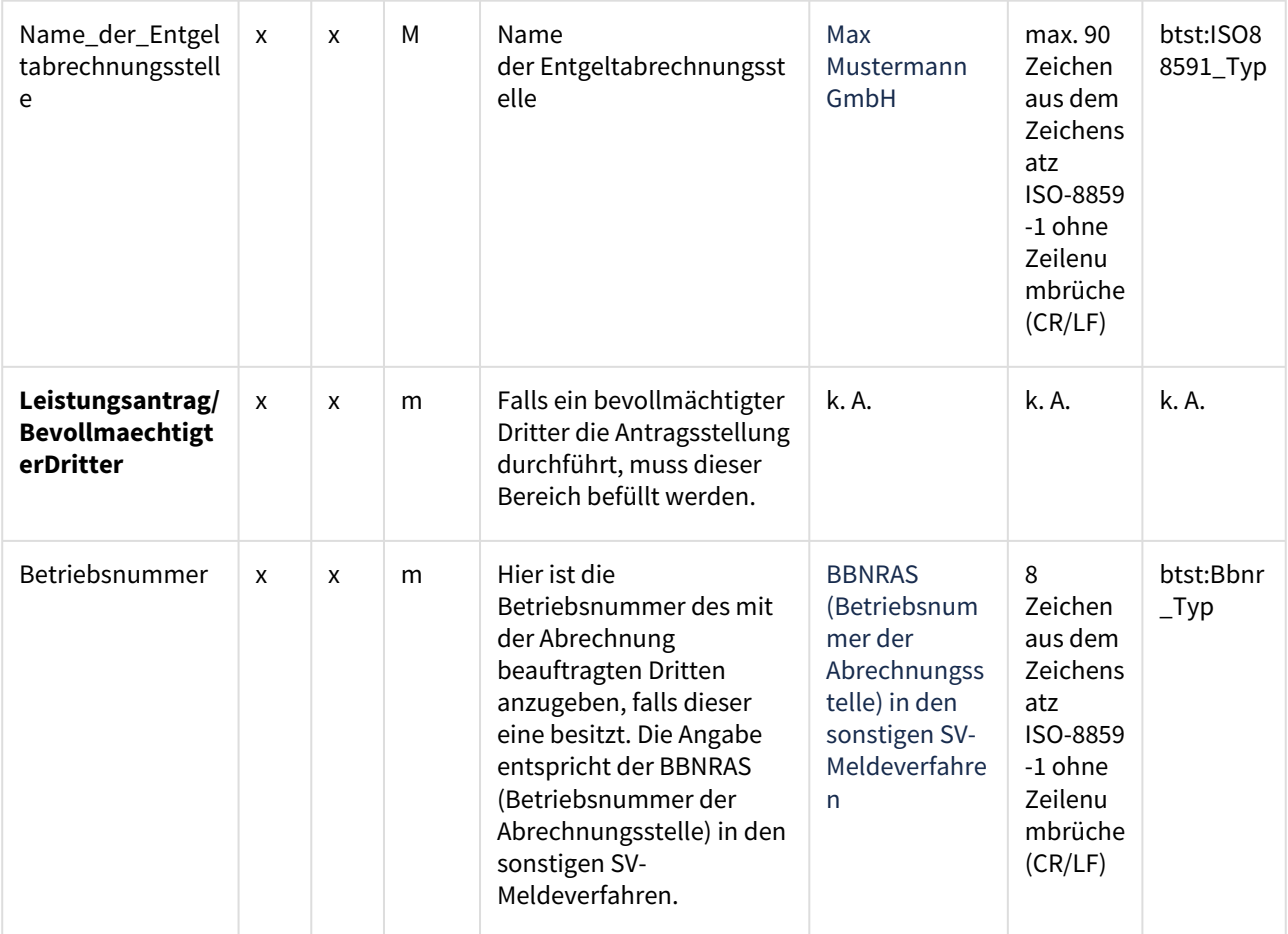

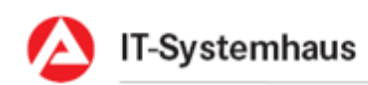

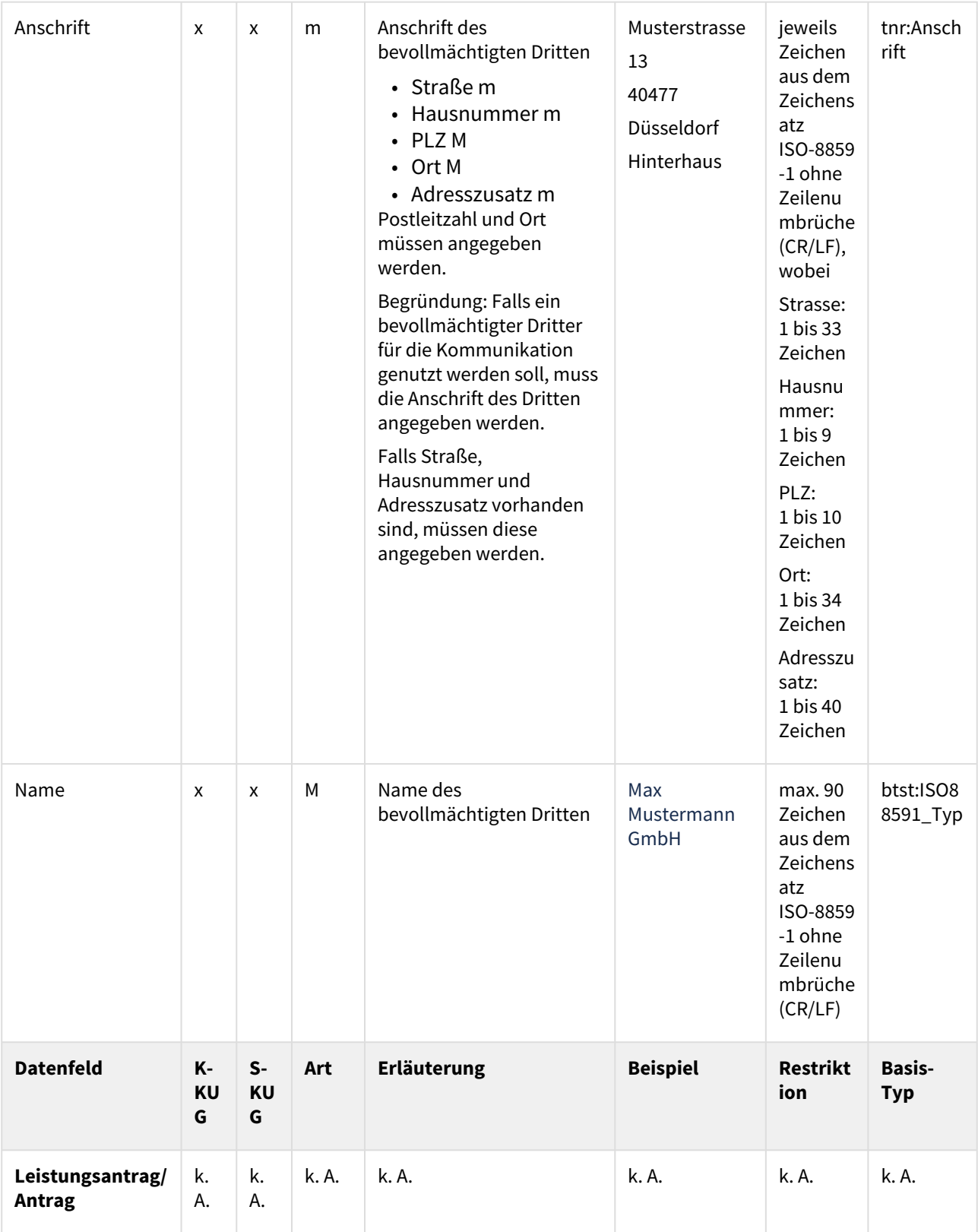

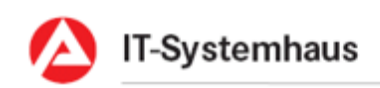

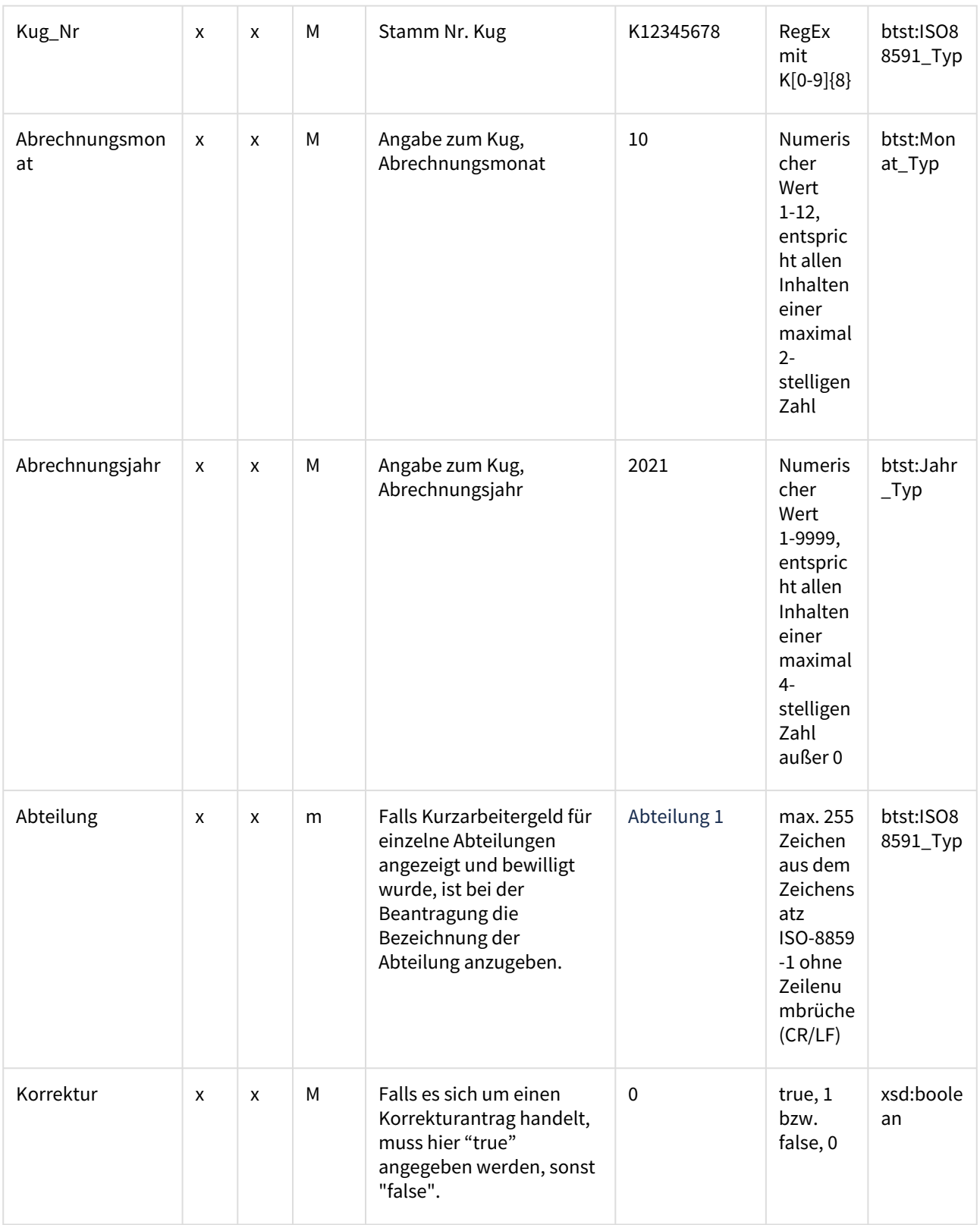

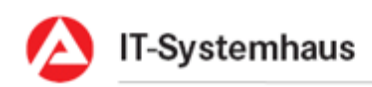

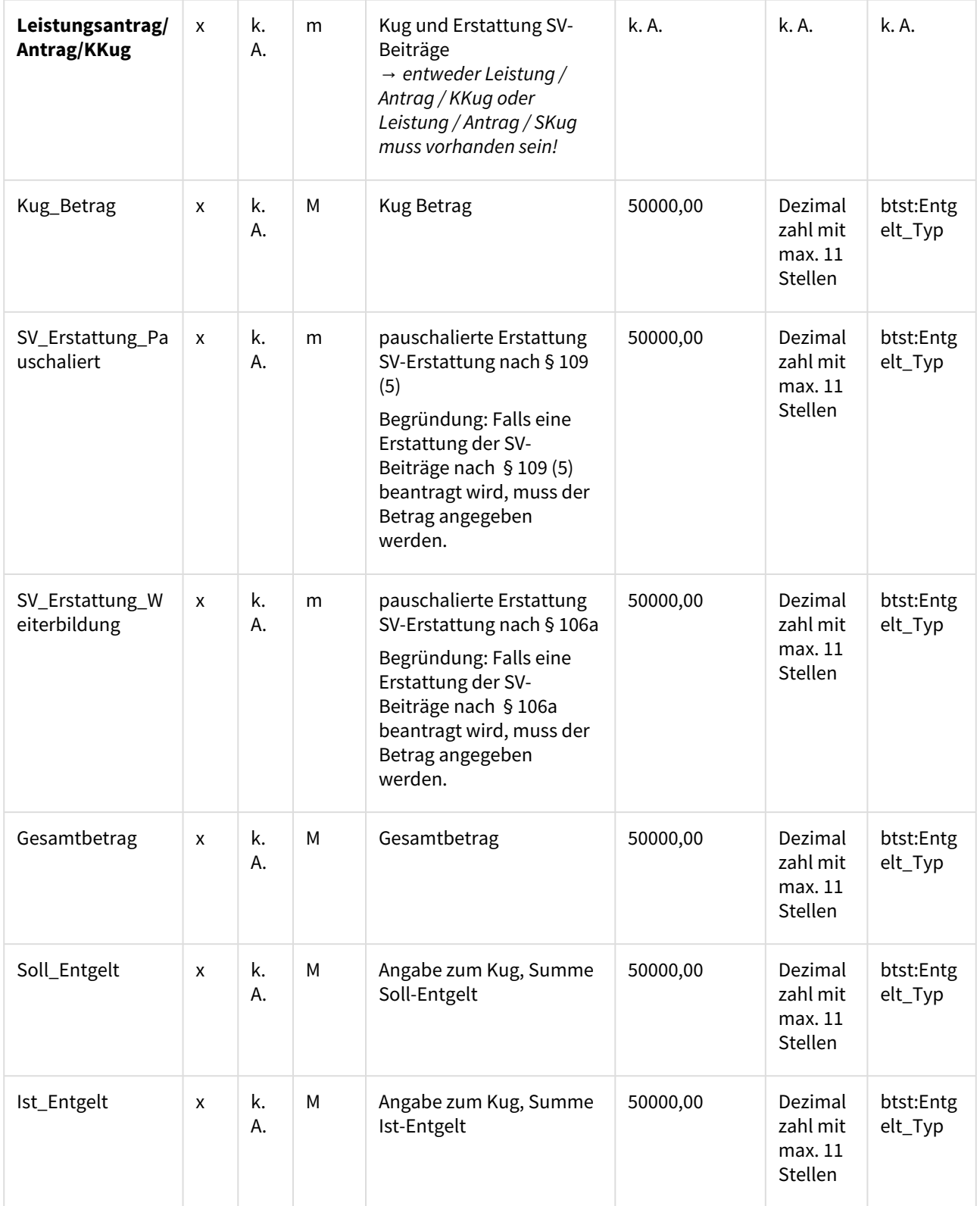

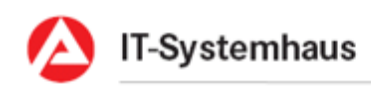

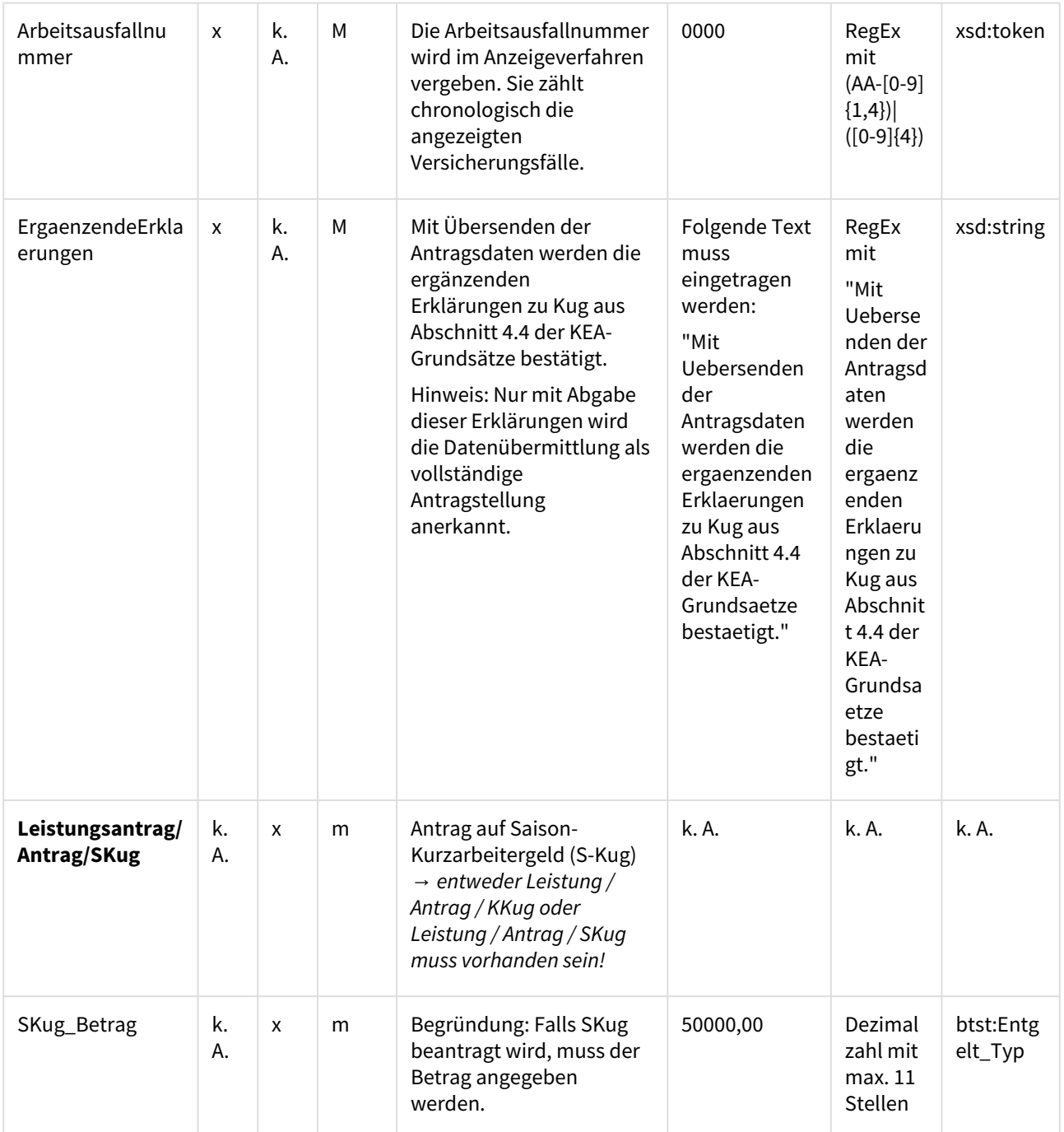

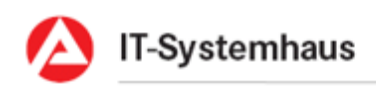

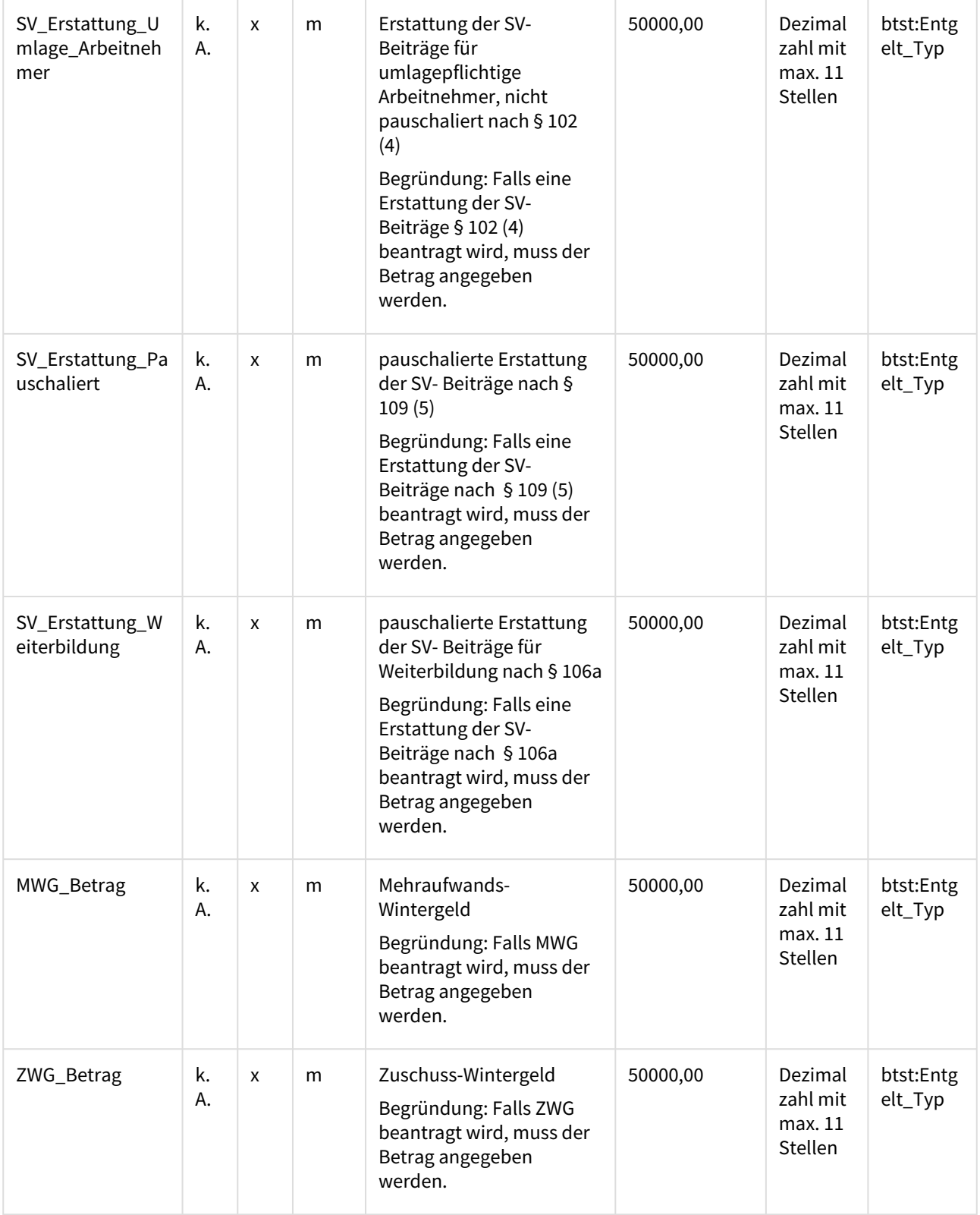

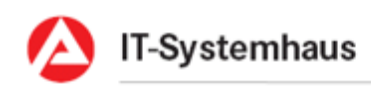

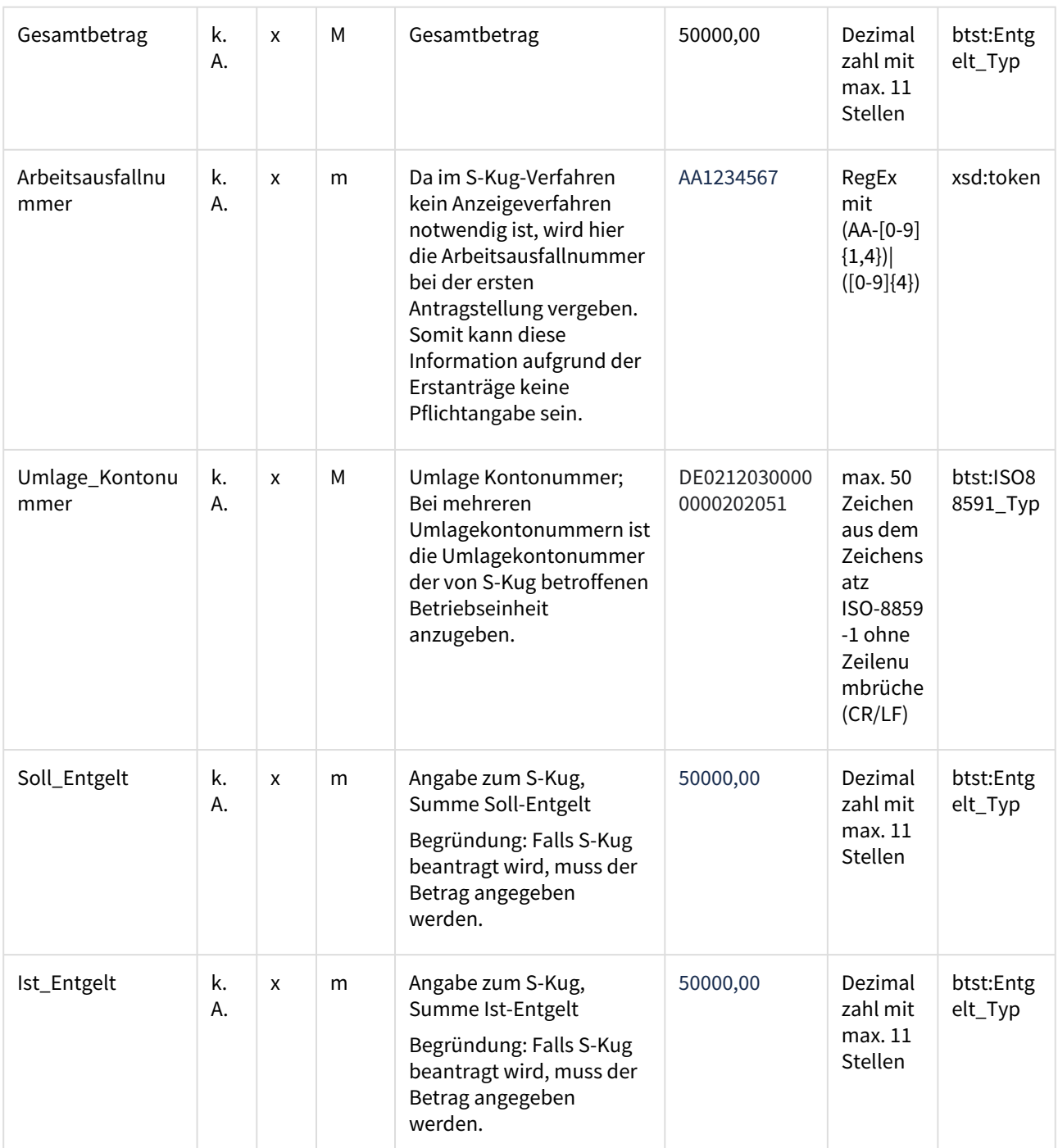

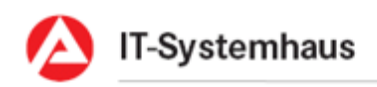

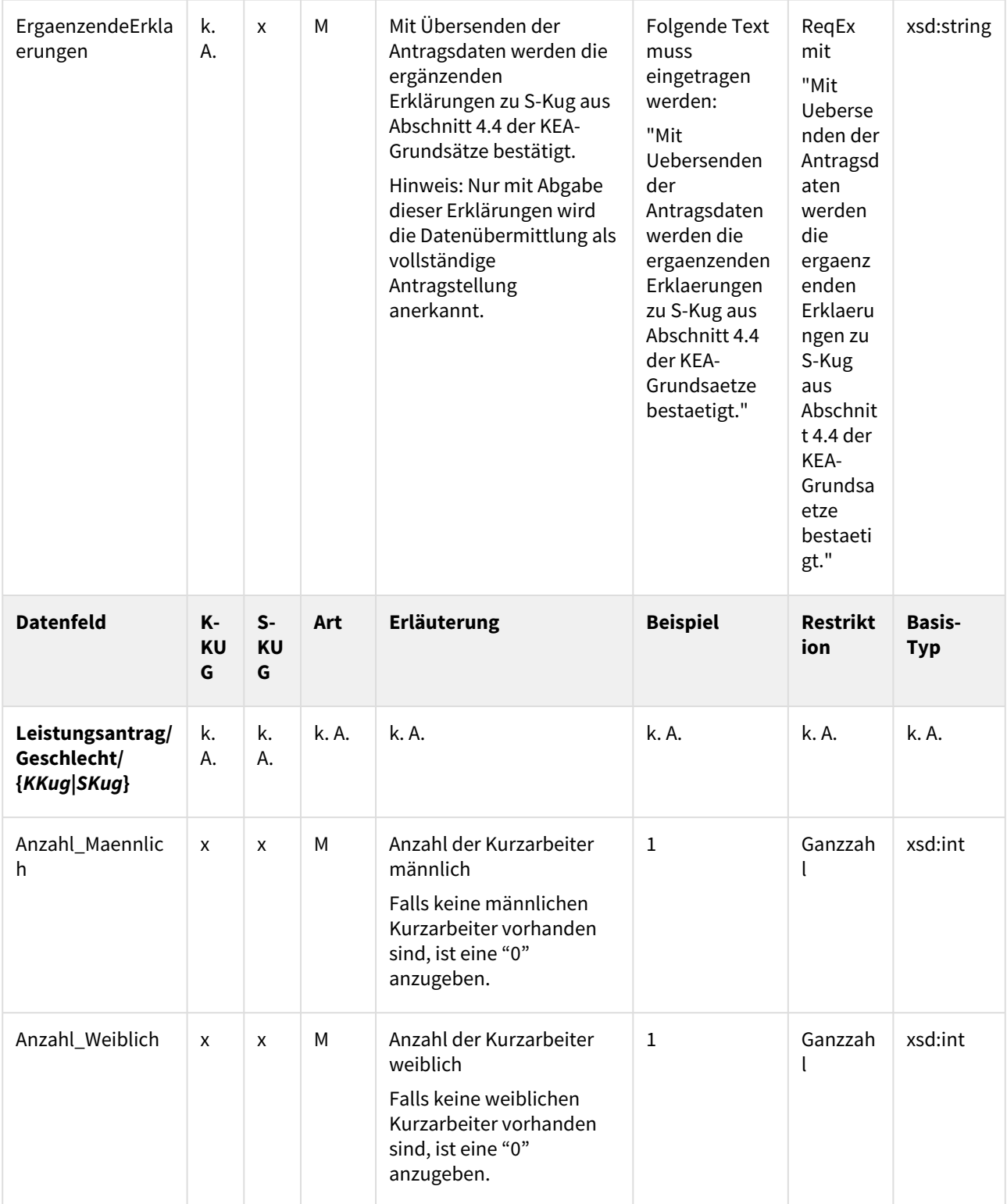

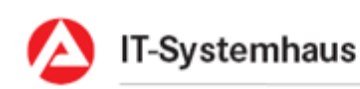

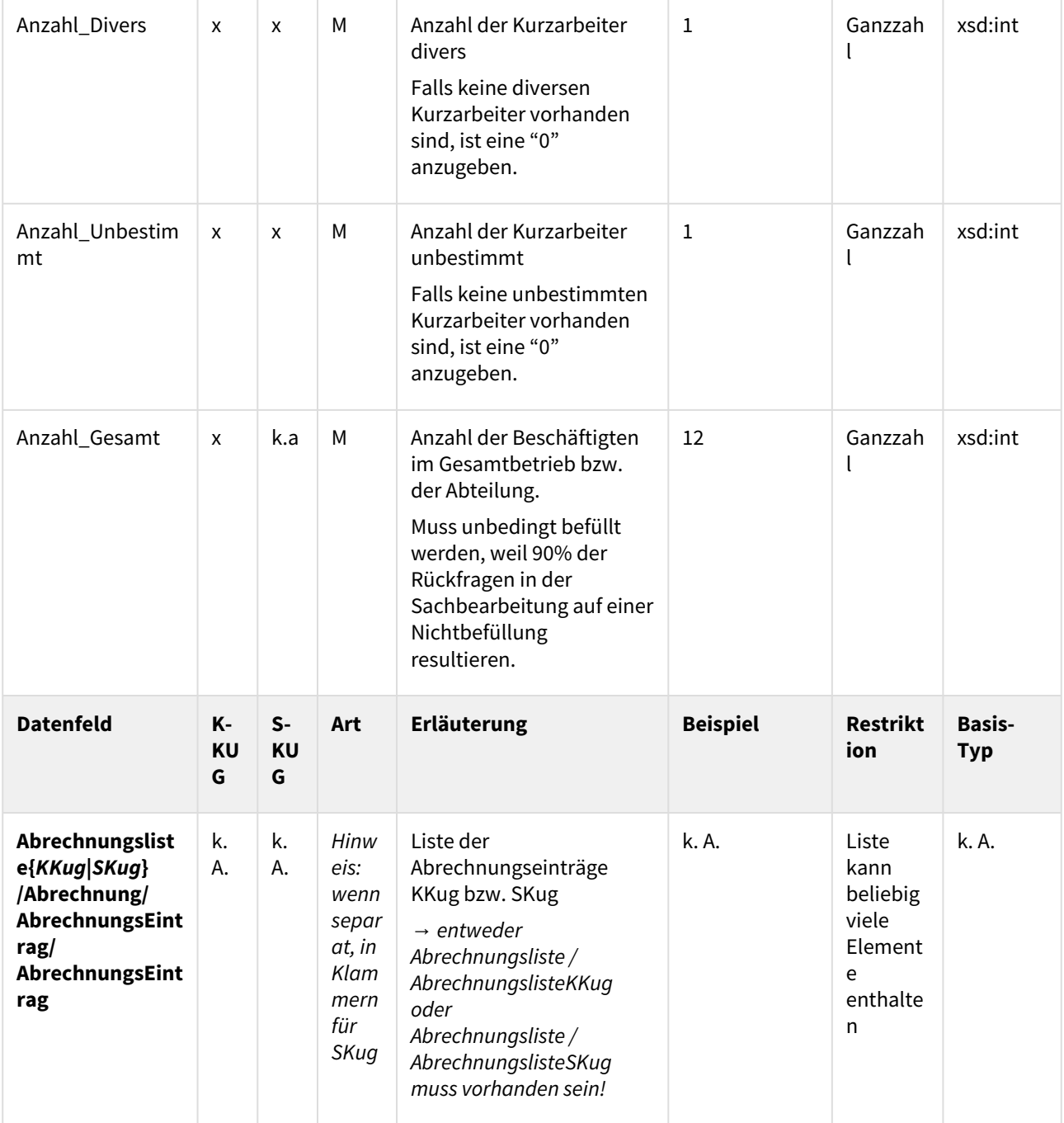

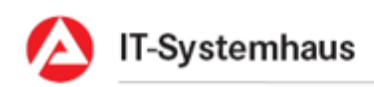

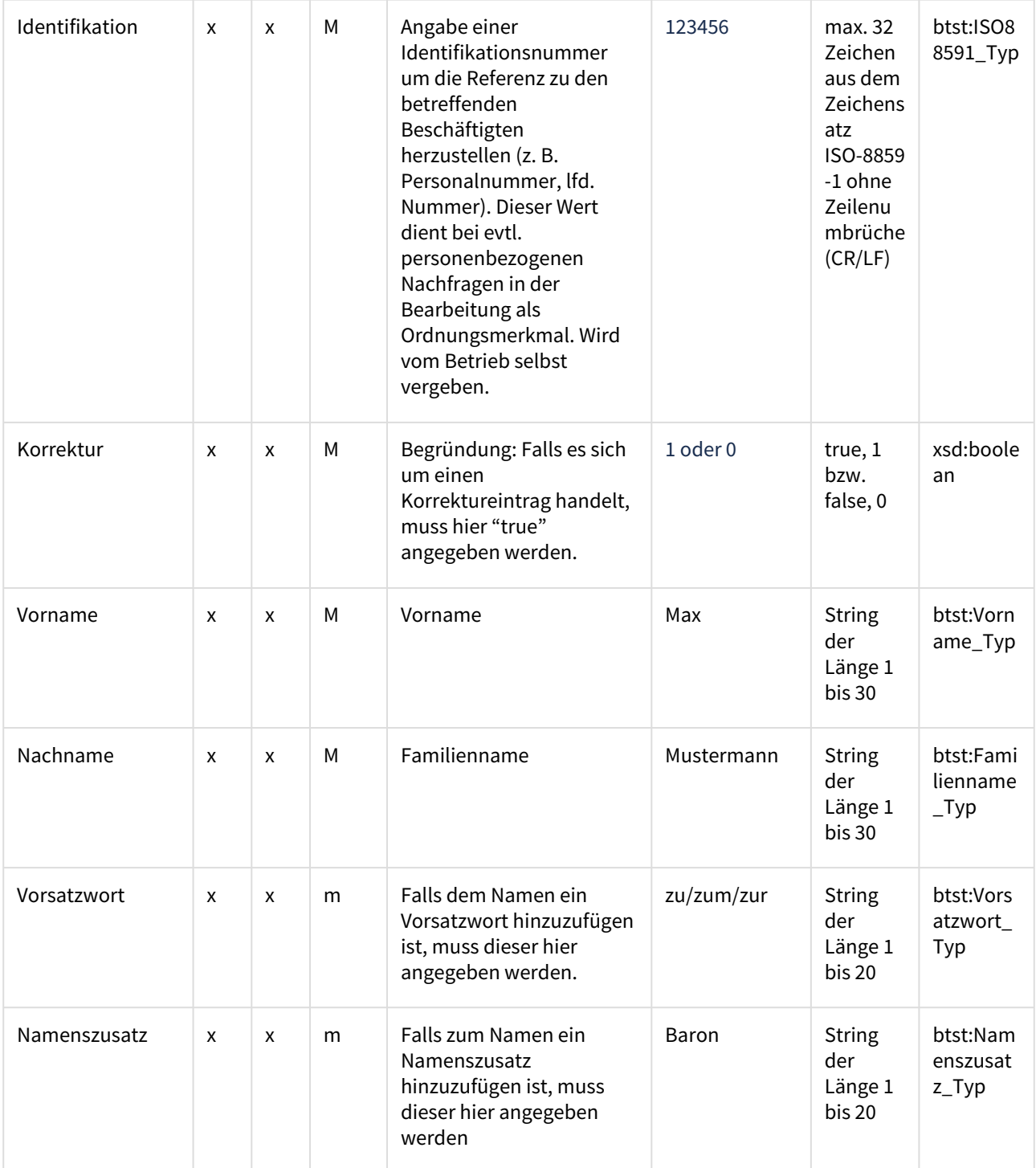

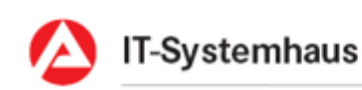

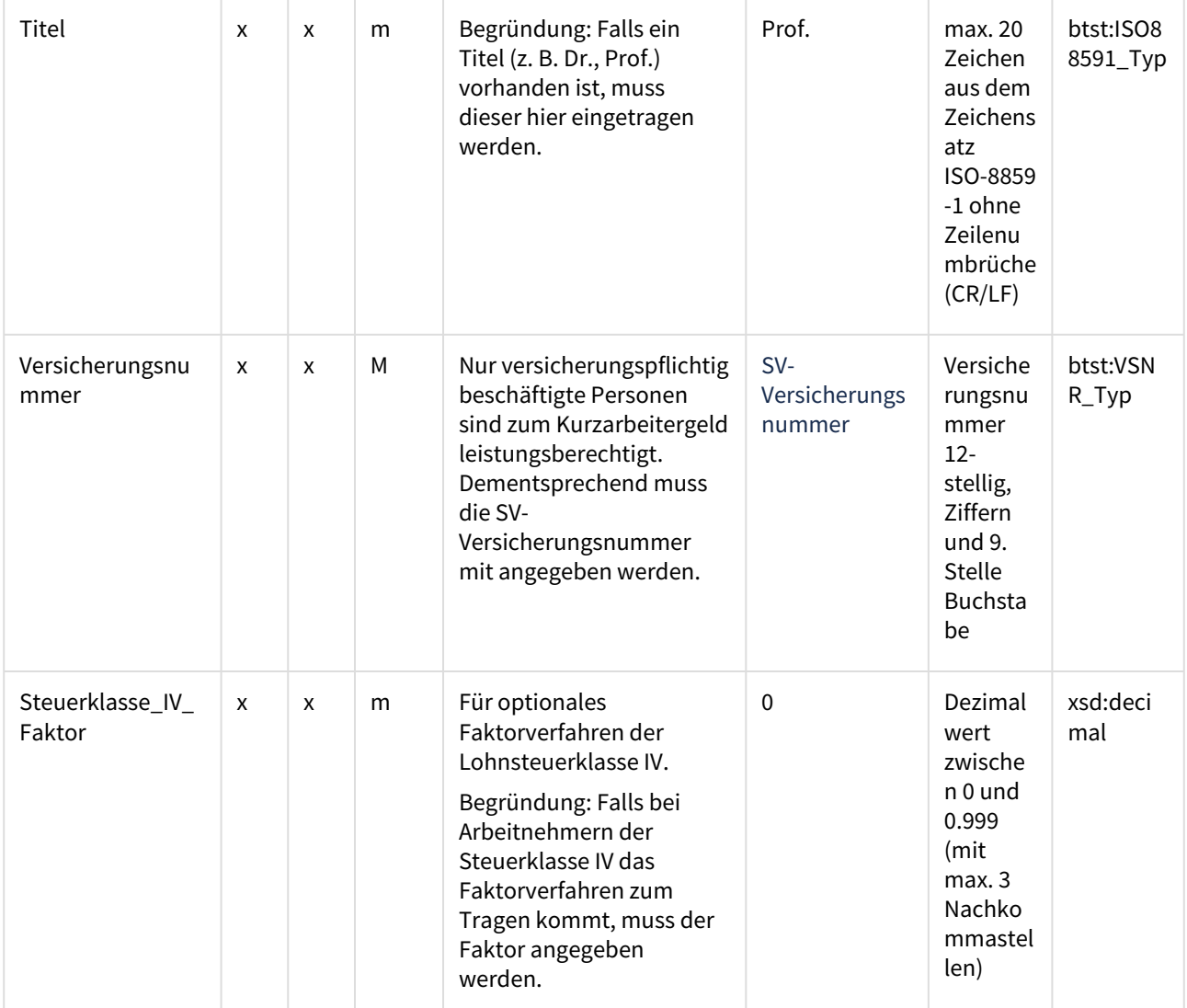

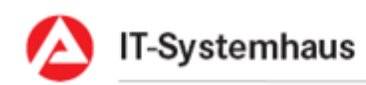

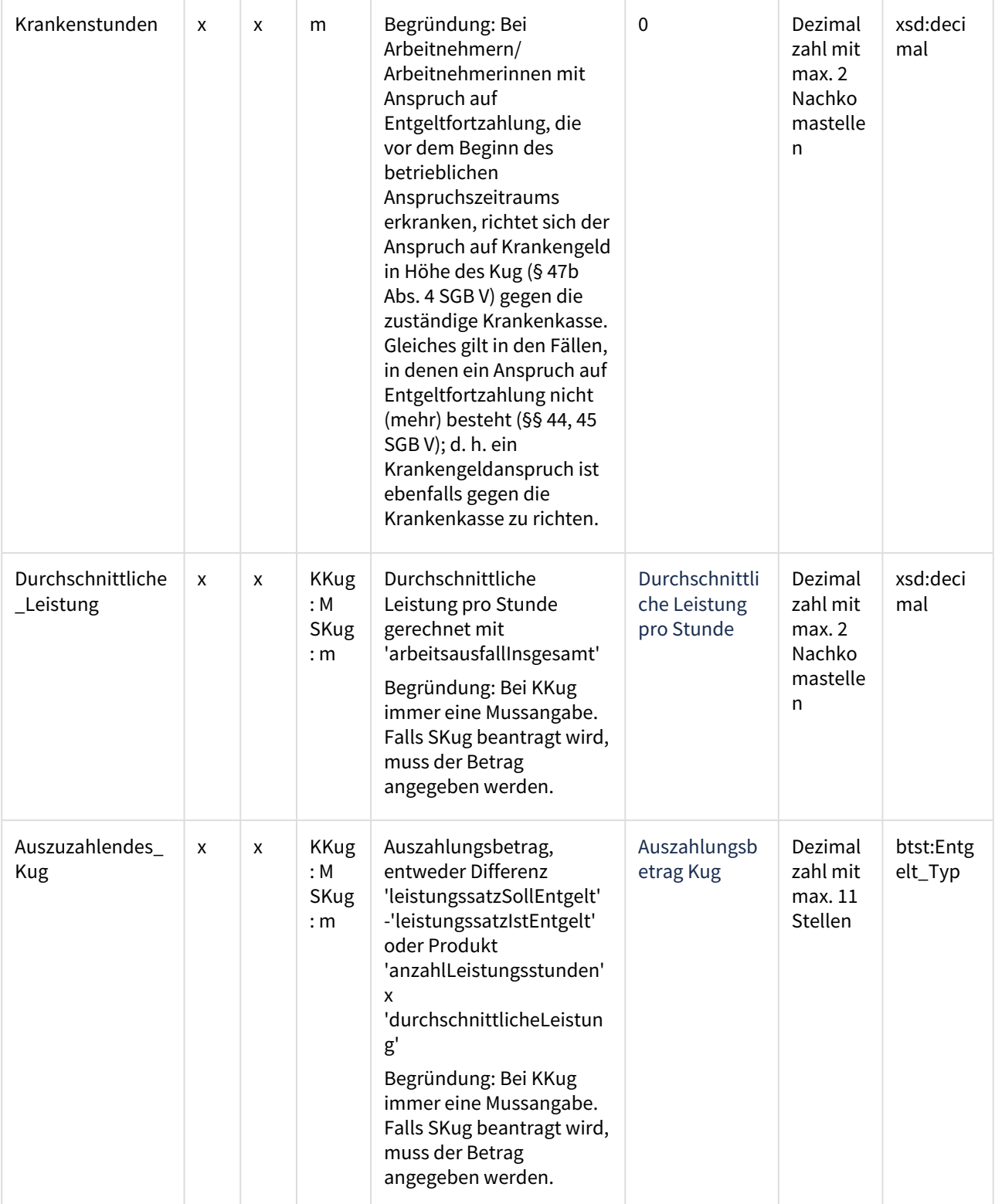

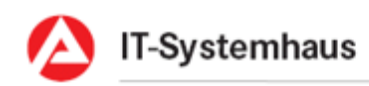

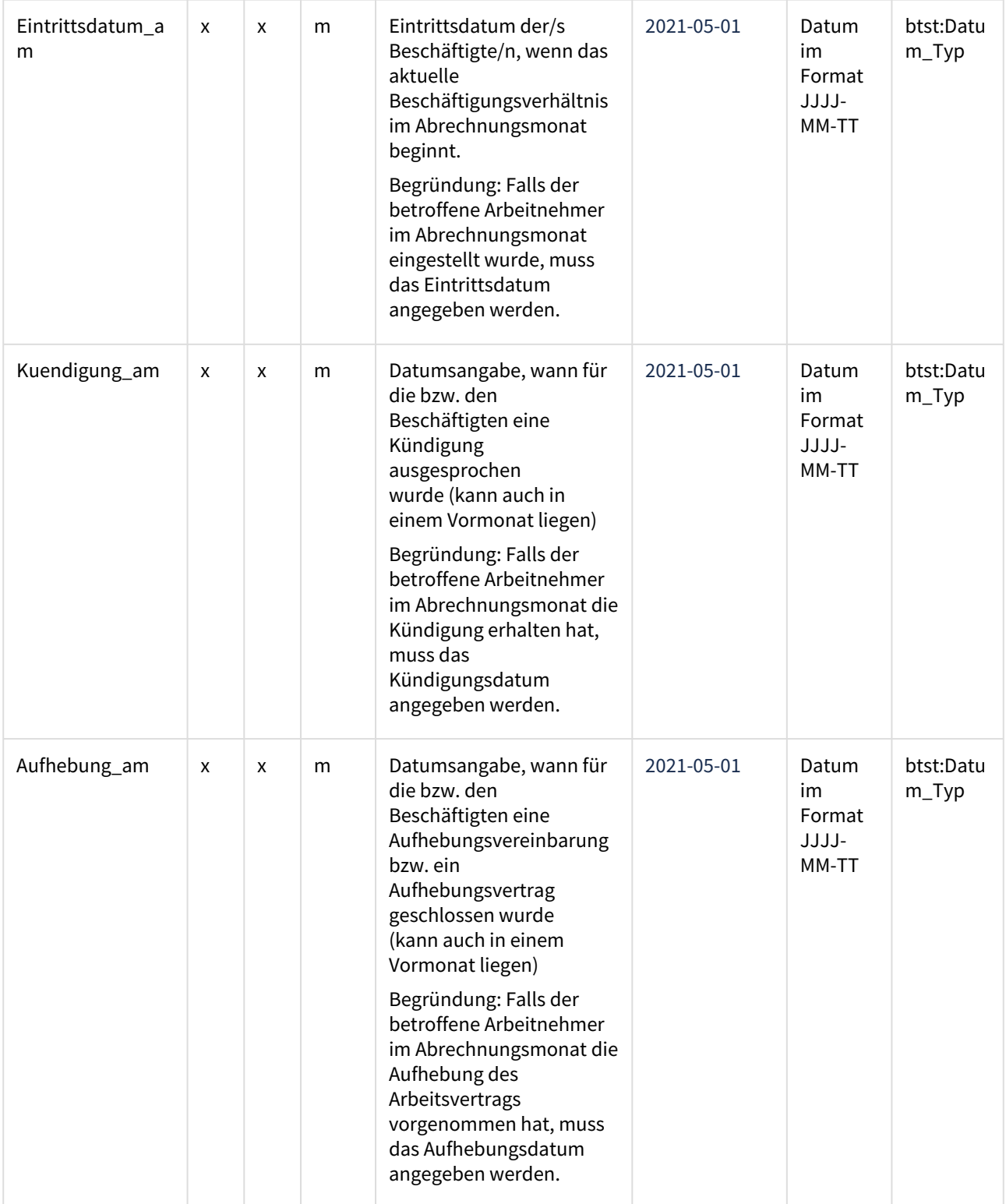

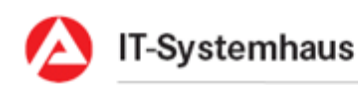

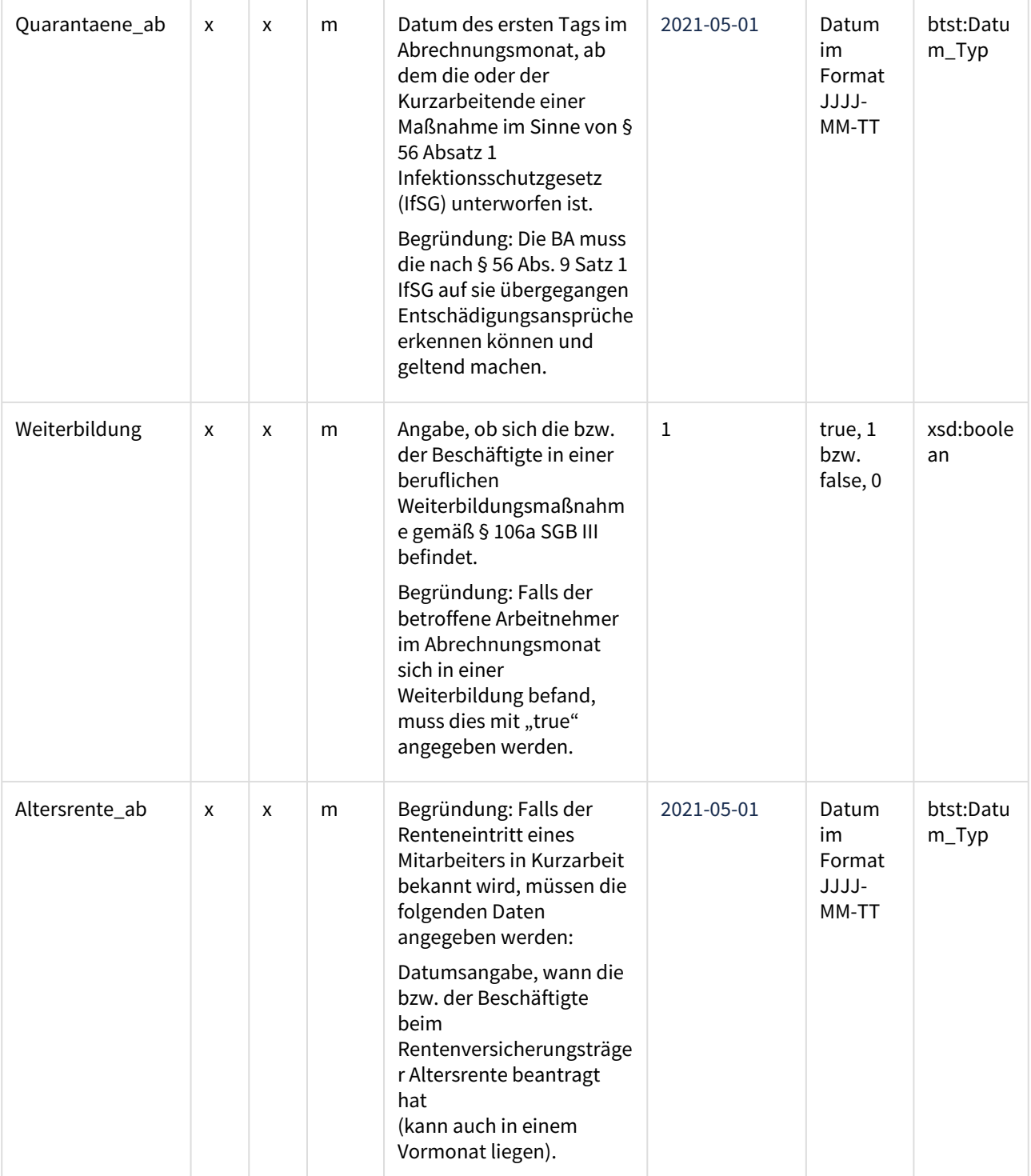

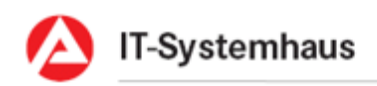

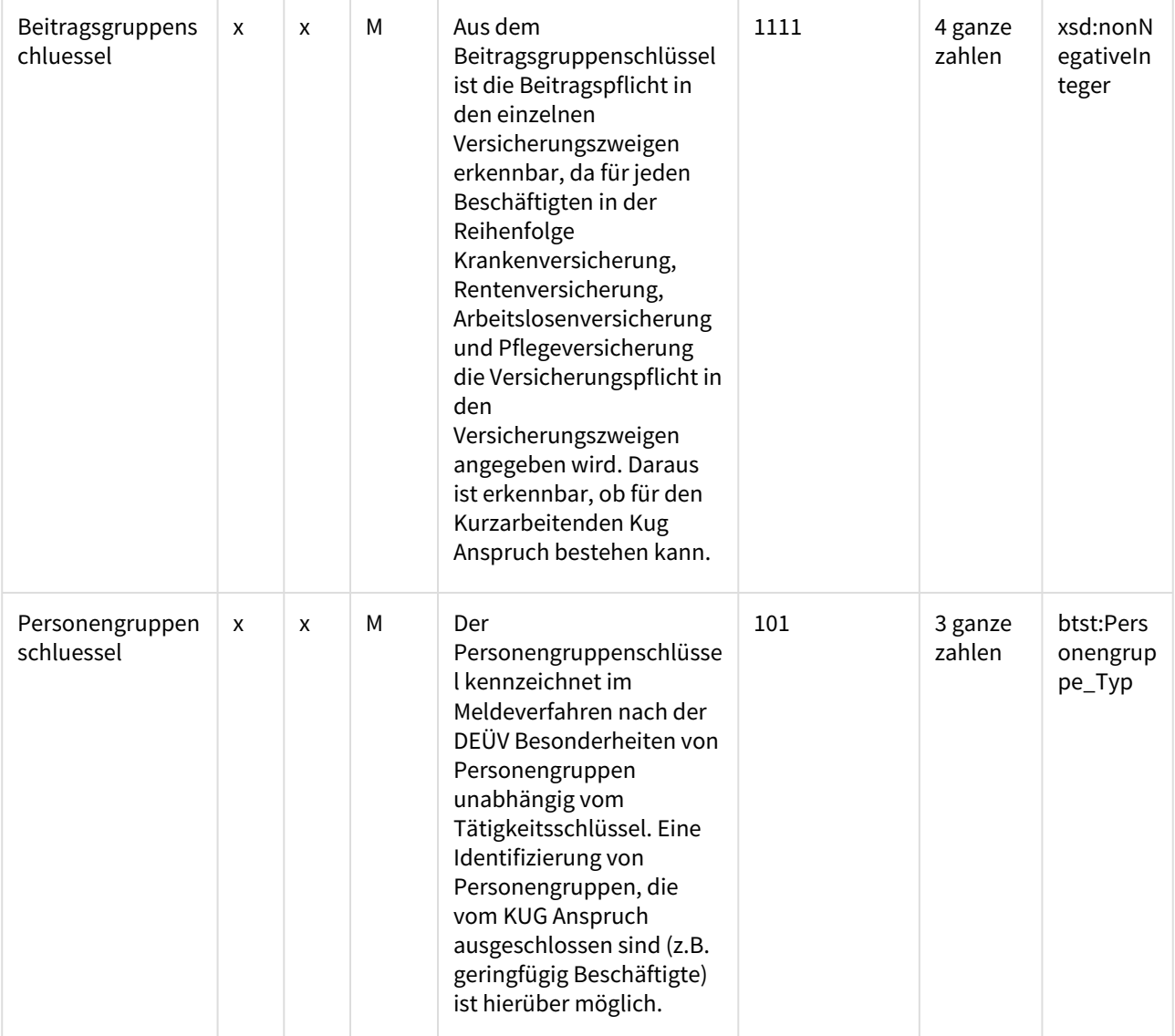

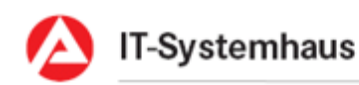

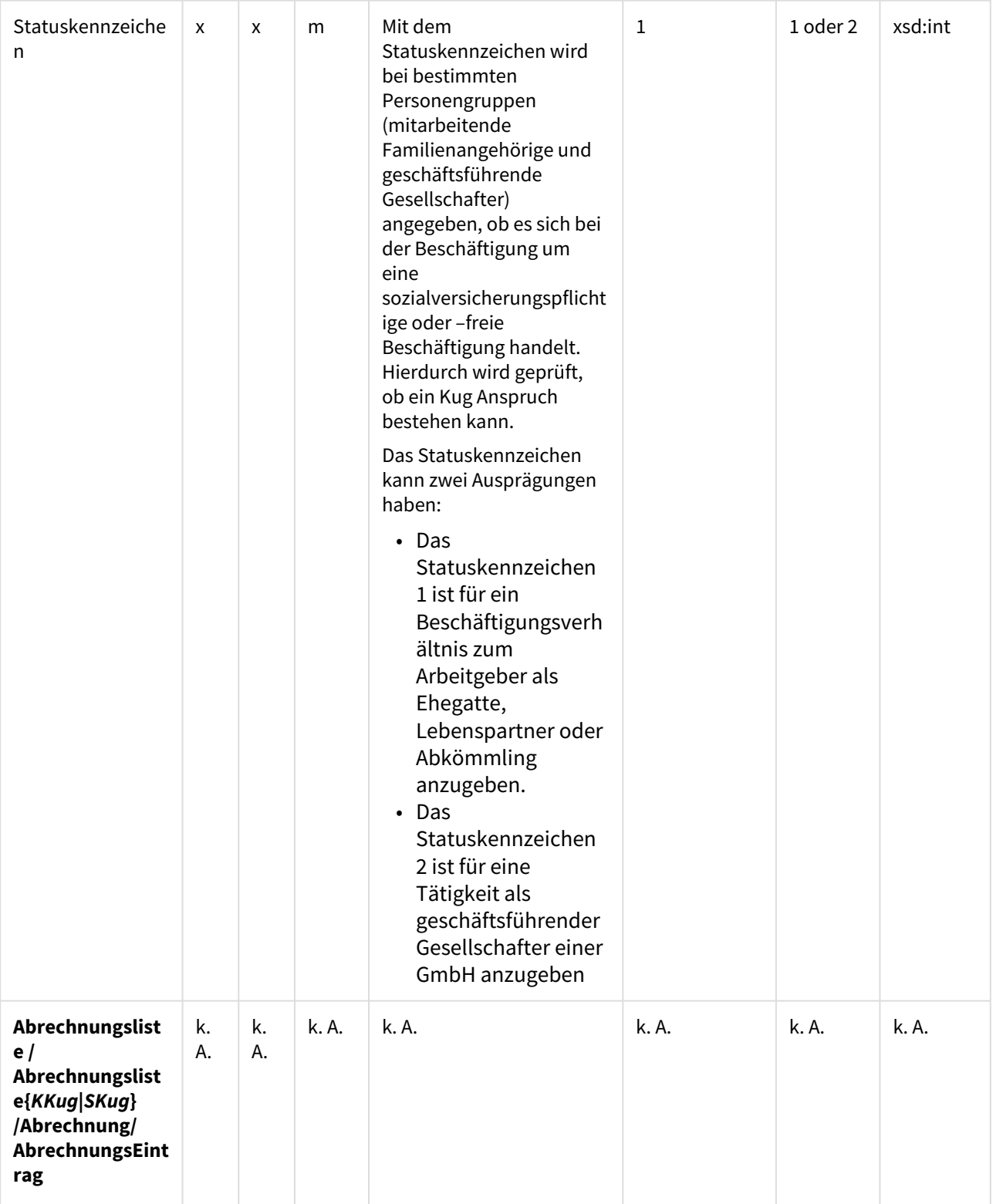

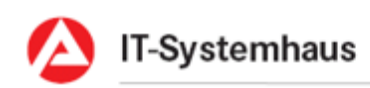

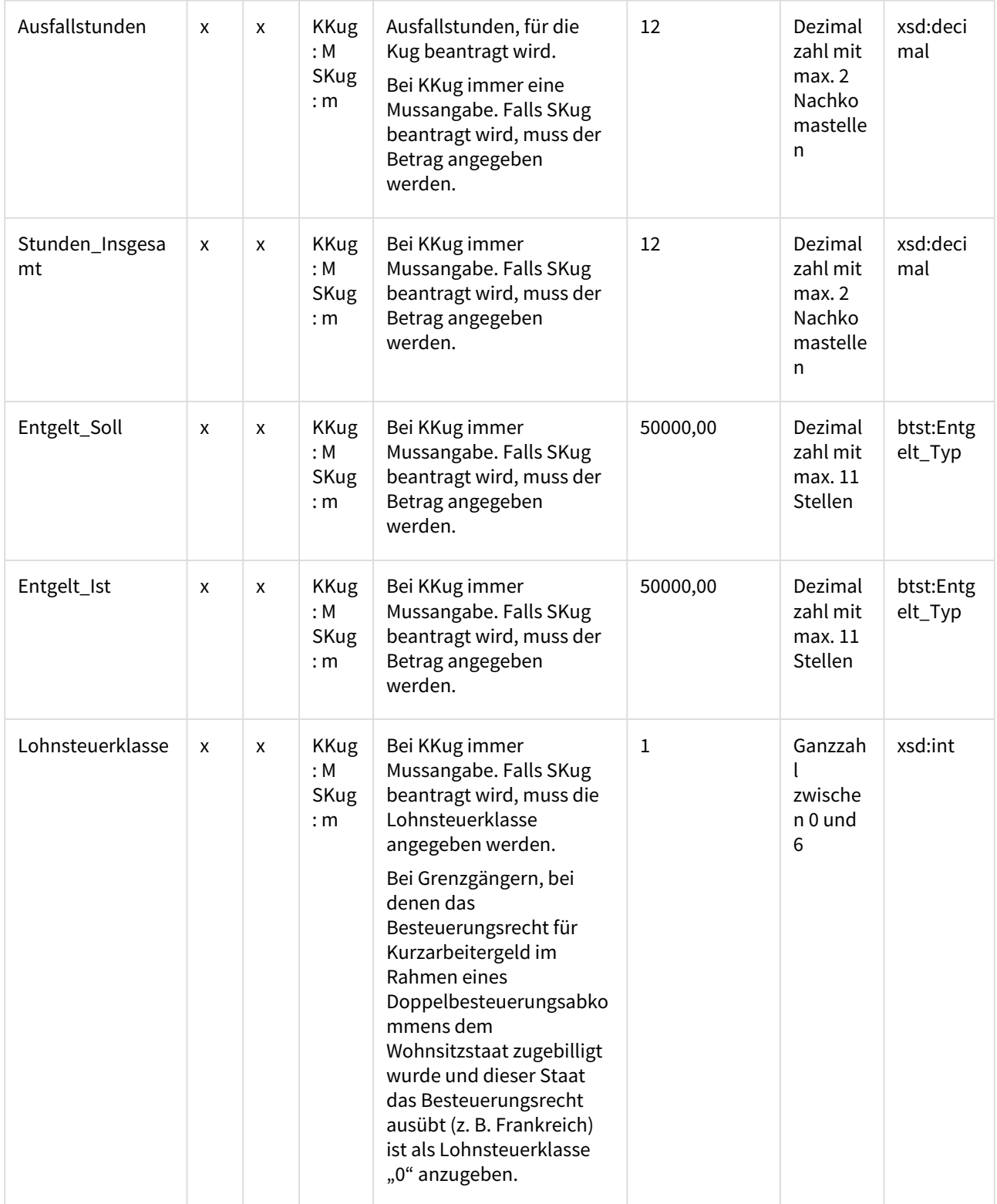

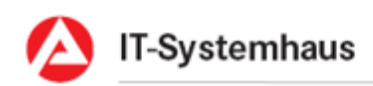

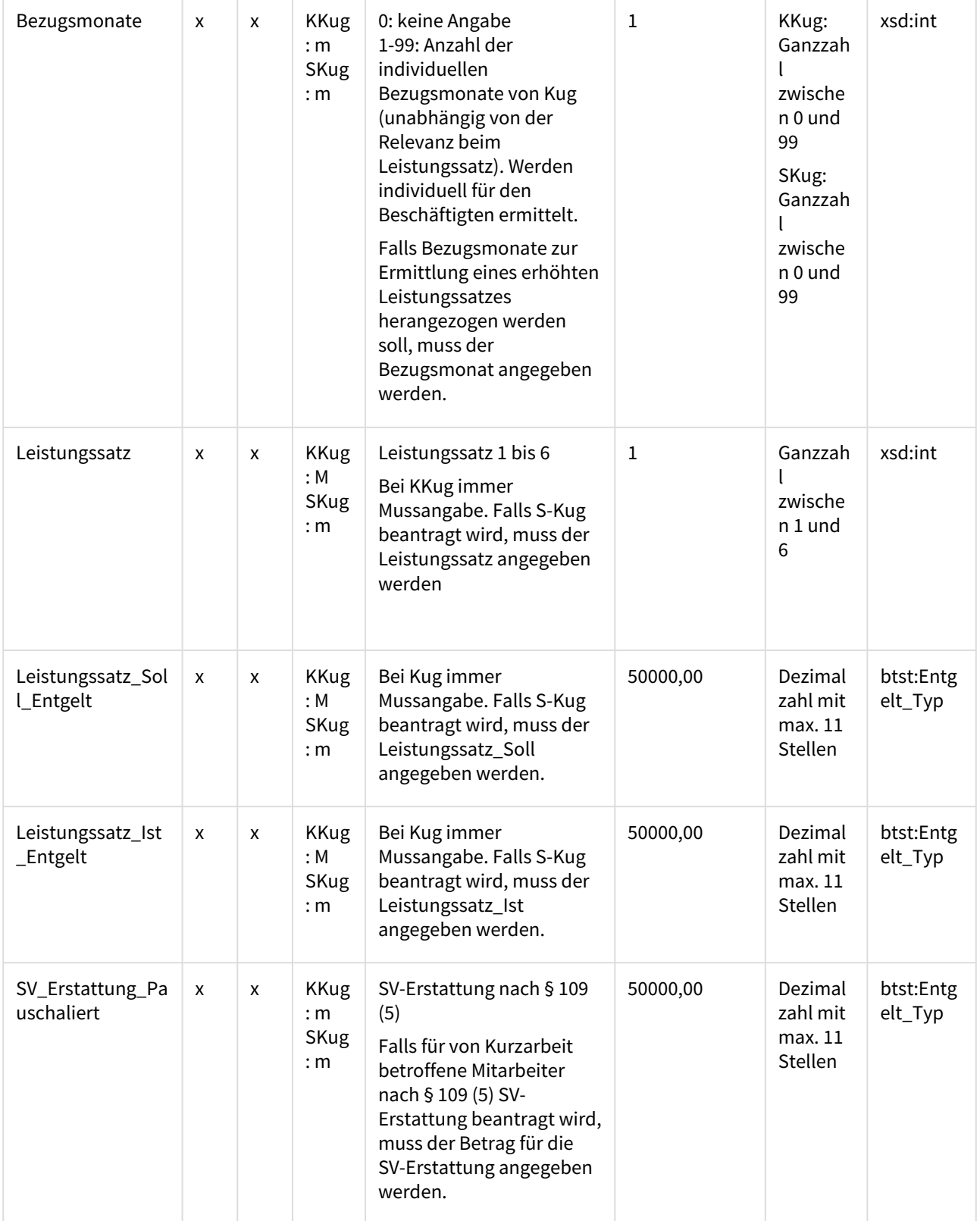

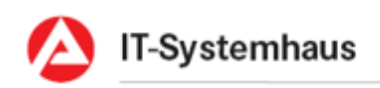

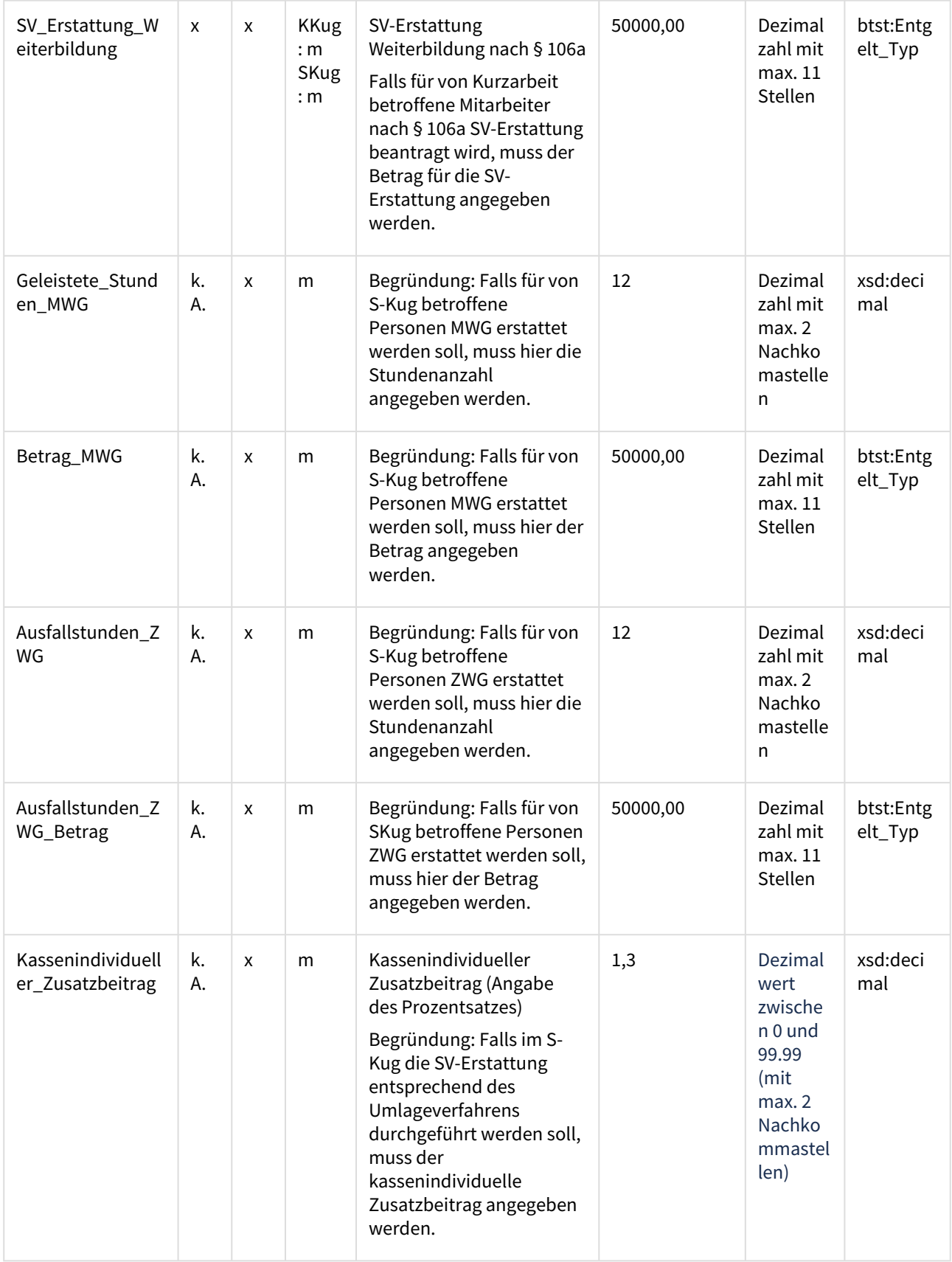

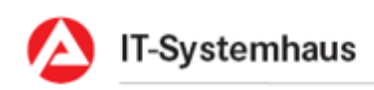

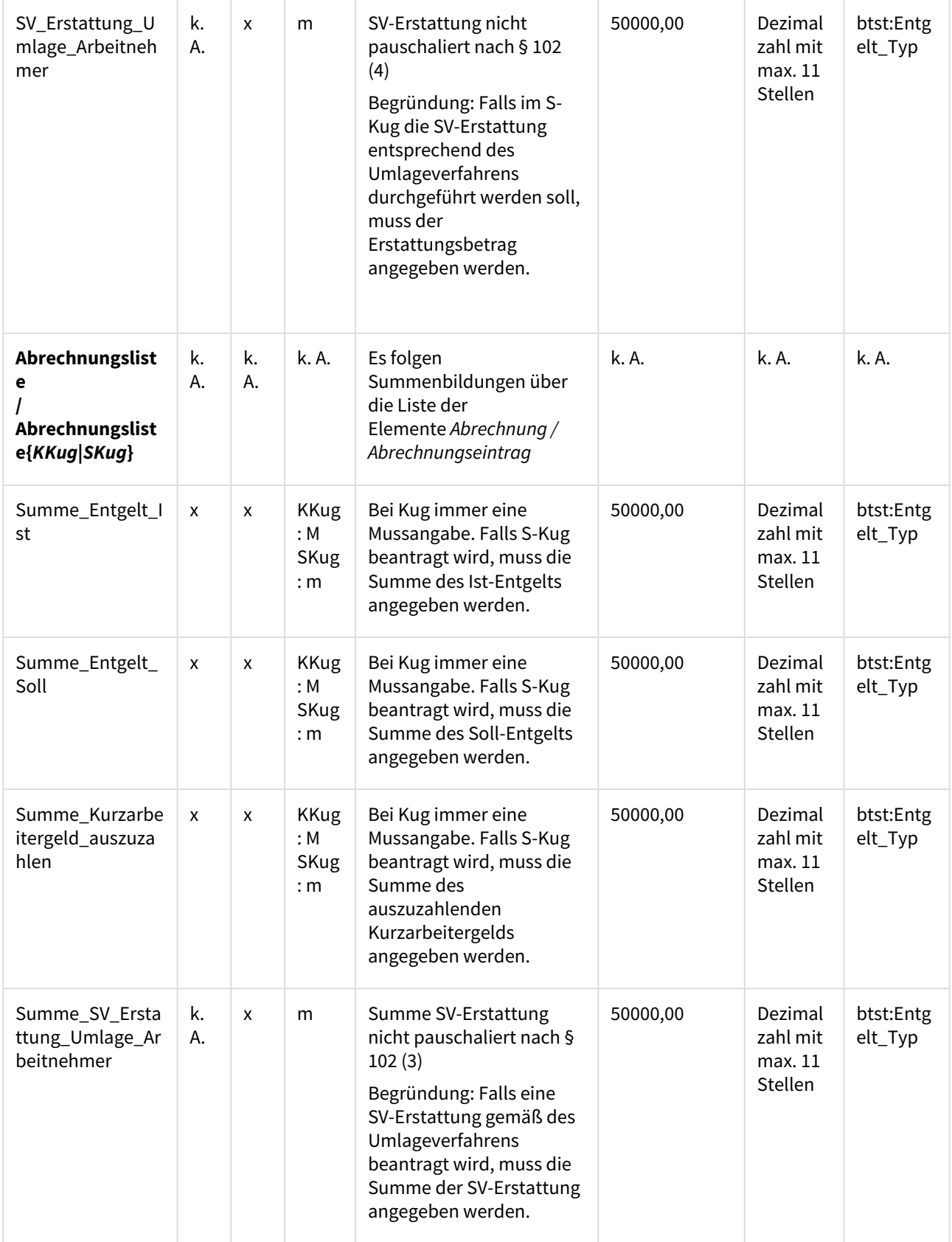

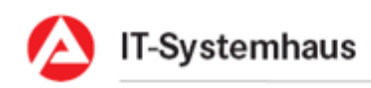

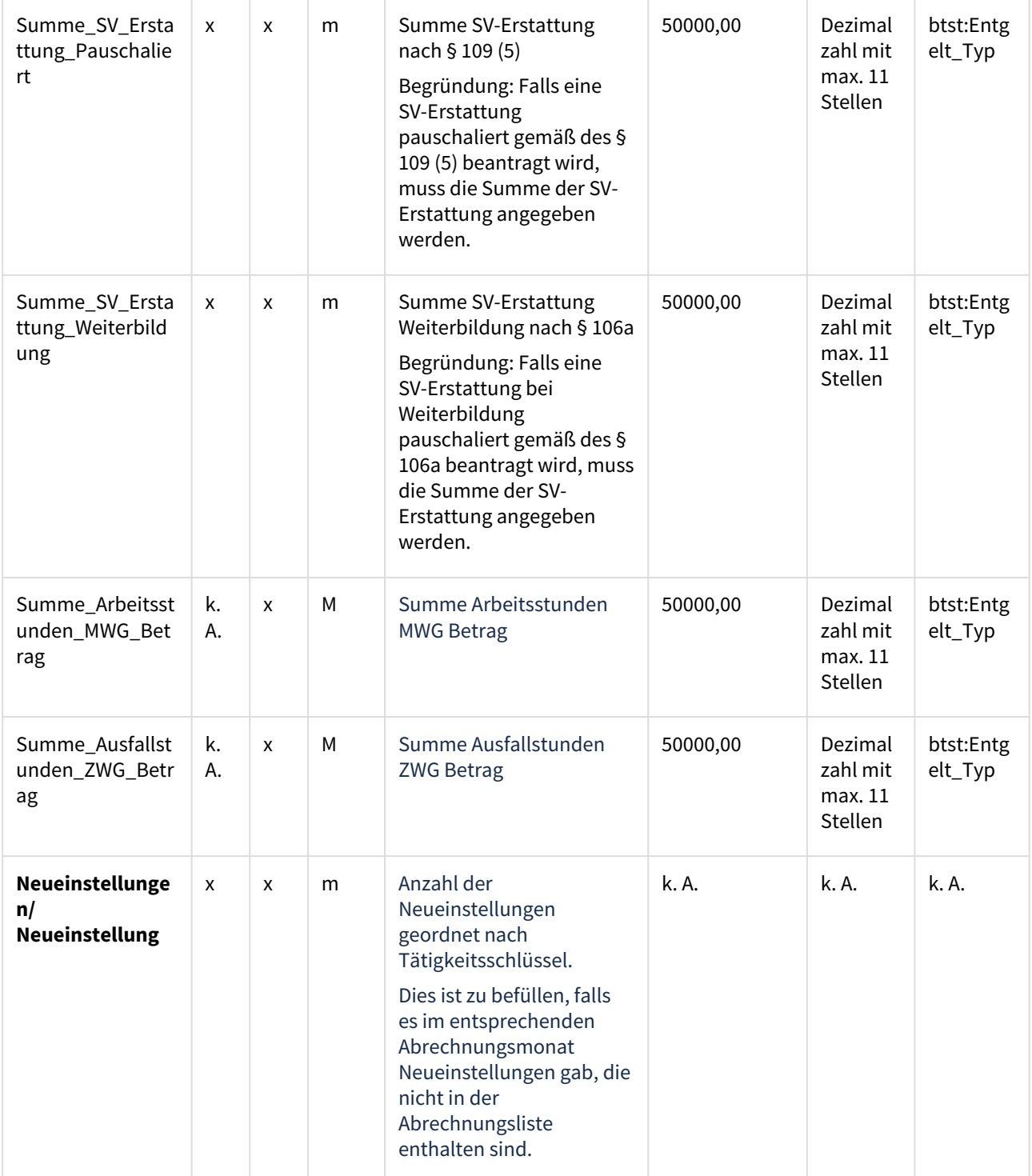

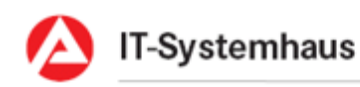

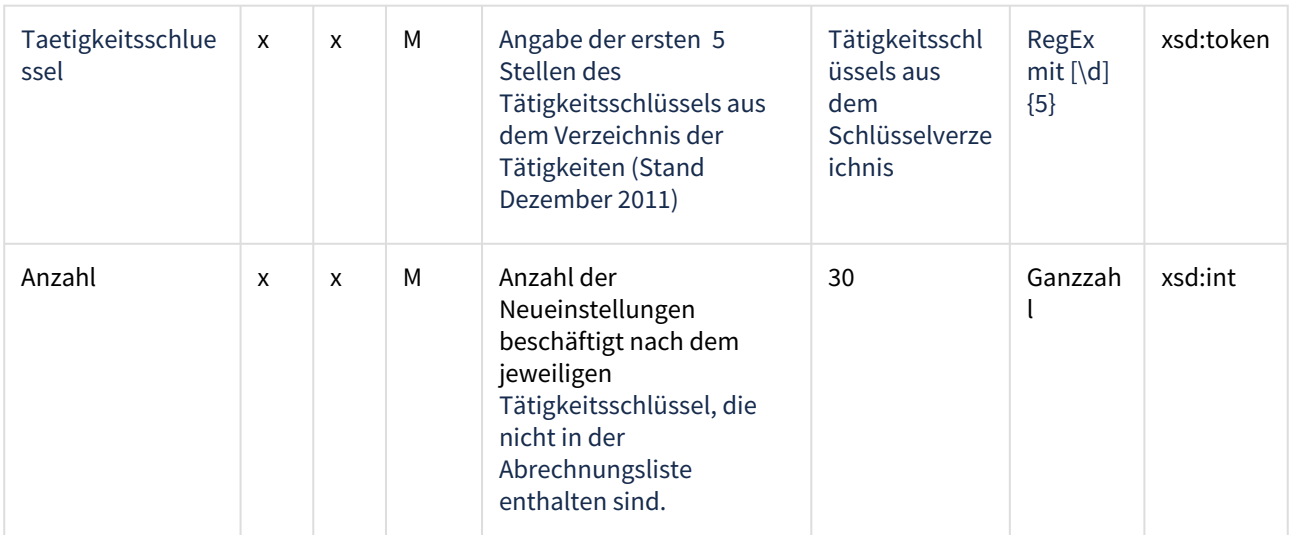